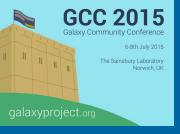

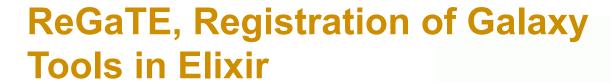

Olivia Doppelt-Azeroual, Fabien Mareuil, Eric Deveaud, Matus Kalas, and Hervé Menager

07/07/2015

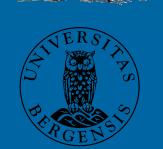

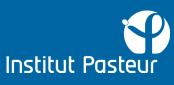

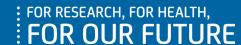

## Plan

INTRODUCTION

**Original questions** 

PART 1

**Elixir Registry** 

PART 2

ReGaTE

CONCLUSION

& Perspectives

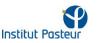

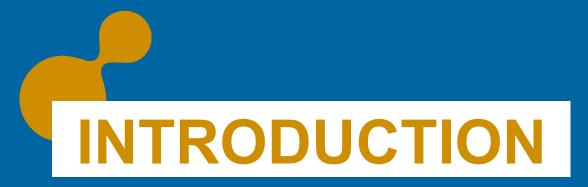

**Original questions** 

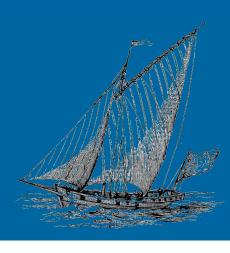

# 1.1 Original Questions

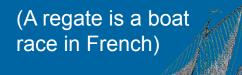

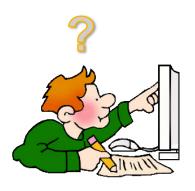

**Data analyst** 

metagenomic RNAseq
On what kind of project does he work?

Agent detection proteomics

BAM fastQ VCF
What kind of data does
fasta he have/want?
Krona report

A Galaxy instance A cluster with admins
What ressources does he have
Not much access to?
A virtual machine

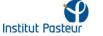

# 1.2 Start answering, with a galaxyst?

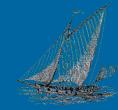

if using a Galaxy with admin knowledge → Search in a Toolshed
 and build analysis workflows but ...

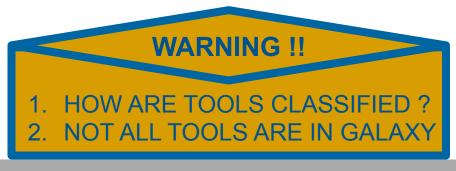

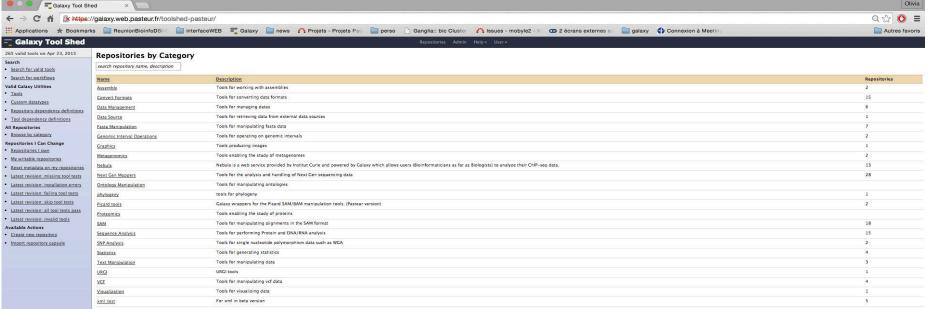

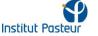

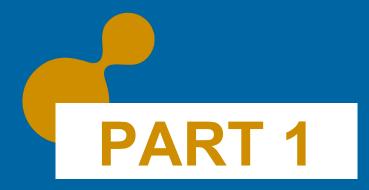

Elixir Registry

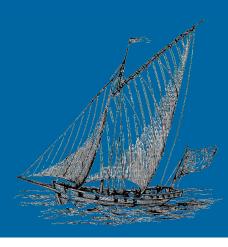

## 2.1 ELIXIR Tools and Data Services Registry

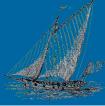

## Why A registry?

A registry addresses the question of resource discovery

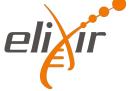

- → Aims in **FINDING** and **UNDERSTANDING** relevant resources by various means
- → Gives relevant information on that resource
- → Tells how to access it (web services' url, download pages, ...)

### Why THIS registry?

- → Uses **EDAM** ontology: a **CONTROLLED** vocabulary to define bioinformatics tools operation, topics, datatypes and data formats.
- → Coupled with workbenchs like Mobyle, Galaxy, ... who have become, very useful resources providers,
  - Enabling a decentralized registry, maintained by the resource specialist themselves

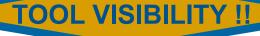

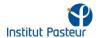

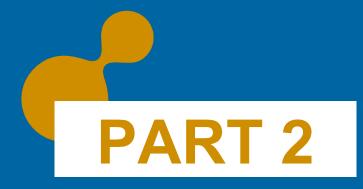

ReGaTE

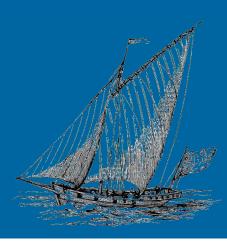

# 3.1 ReGaTE: History facts

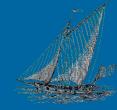

- In June 2014:
  - The toolinfowarehouse subproject was initiated during an EDAM meeting.
    - → AIM: key resource providers to gather data about bioinformatics tools

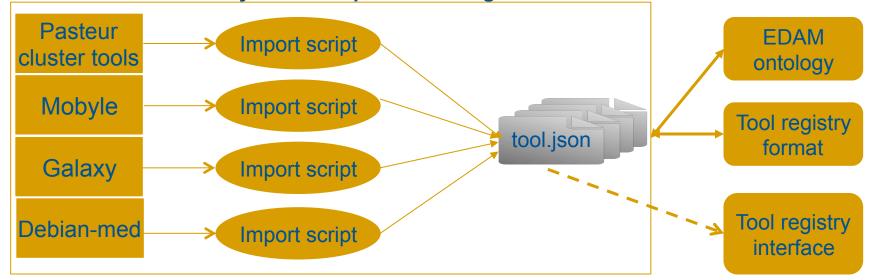

#### The IDEA:

- → Use them to start filling "massively" the ELIXIR Registry
- ReGaTE, stands for Registration of Galaxy Tools in Elixir:
  - Uses Bioblend API to extract information concerning installed tools on any Galaxy; tools.show\_tool (io\_details=True) to get input/output information
  - Resulting JSON structure files for each installed tool

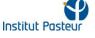

## 3.2 ReGaTE: Challenges

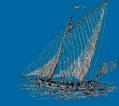

- The dictionary returned by the Bioblend show\_tool function can be as complex as the Galaxy xml itself
- Galaxy datatypes are a challenge by themselves ©
- The function field is a key field in Elixir Registry (ER), it gathers:

functionName, functionDescription, functionHandle, input [dataFormat, dataType], output [dataFormat, dataType] → the red fields are EDAM based

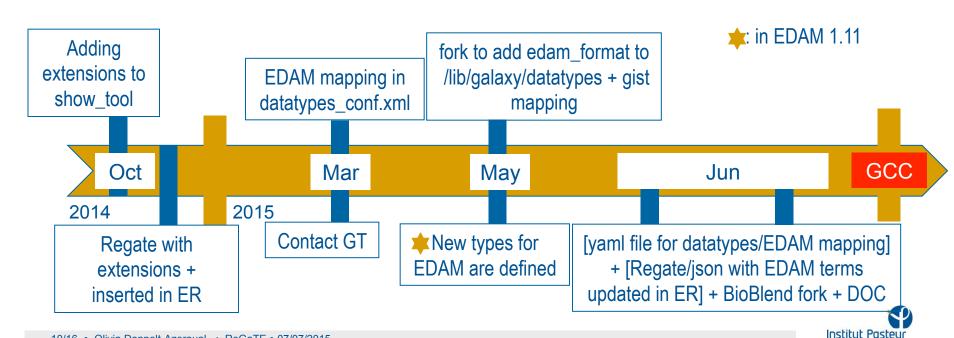

# 3.3 ReGaTE: How it works...

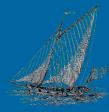

```
##Installation process:
#pip install -e
git+https://github.com/bioinfo-center-pasteur-fr/ReGaTE.git#egg=regate
#pip install -r src/regate/requirements.txt
```

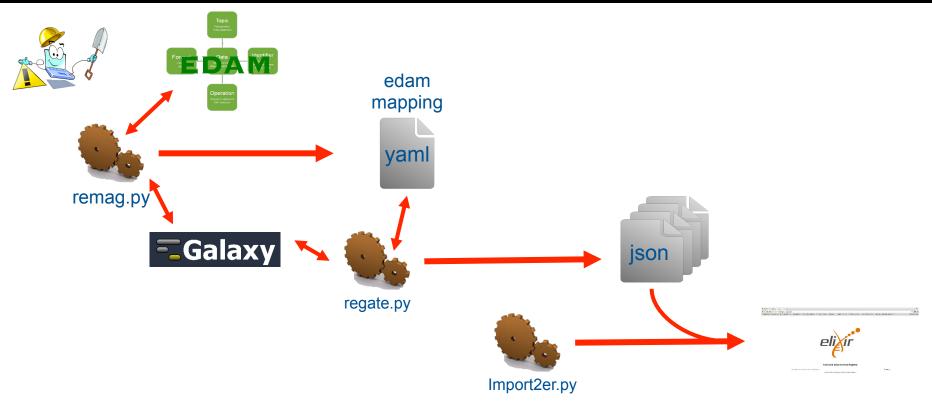

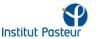

# CONCLUSION

& Perspectives

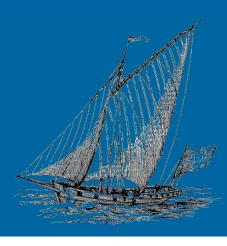

#### To resume...

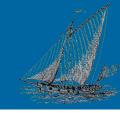

- Some of our jsons are in the registry, key words: "galaxy institut pasteur"
- If interested to display your Galaxy tools in the ER
  - → Use ReGaTE to generate the json files, we tested on several Galaxy servers

| Galaxy instance                              | Nb of jsons | connection | From where     |
|----------------------------------------------|-------------|------------|----------------|
| https://galaxyapi.web.pasteur.fr             | 219         | API key    | From outside   |
| http://usegalaxy.org                         | 433         | API Key    | from outside   |
| http://galaxy.sb-roscoff.fr/                 | 377         | API Key    | ssh on roscoff |
| http://galaxymetabolomics4api.sb-roscoff.fr/ | 62          | API Key    | ssh on roscoff |
| Your server?                                 | ?           | ?          | ?              |

- ✓ You only need a galaxy updated after Oct 2014, an activated API and an API key to enable the use of BIOBLEND
- To insert the JSONs in the Registry, you need to contact the registry group using the mailing list <a href="mailto:registry@elixir-dk.org">registry@elixir-dk.org</a>.

## Conclusion & Perpectives

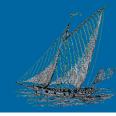

- The ReGaTE tool is the result of a highly productive collaboration between CBS in Denmark, University of Bergen in Norway, The Institut Pasteur in Paris and the Galaxy Team.
- It is on GiHub: <a href="https://github.com/bioinfo-center-pasteur-fr/ReGaTE">https://github.com/bioinfo-center-pasteur-fr/ReGaTE</a>, with a first version documentation.
- The addition of EDAM in Galaxy will simplify datatypes management.
- ✓ Nice to interact with the Galaxy Team.
- To finish, I'd say that EDAM for galaxy datatypes in only a first step. Indeed, with the French Galaxy workgroup we are planning to work on an "edamization" of the toolshed. (EDAM Operations and Topics to annotate tools)

## THANK YOU!

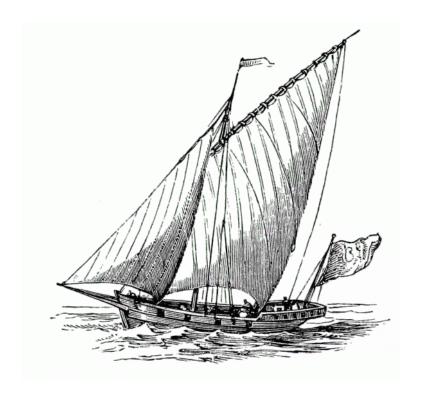

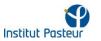